# Summary

In the real-time notification service, the server transfers and exposes notifications regularly to user's browsers that supports HTML5 and the manager manages the notifications. In this component, the server sends the PUSH alarm regularly in the designated time.

The real-time notification service is realized through server sent event of the HTML5.

The browsers that supports the server sent event were distinguished from the ones that does not support it and they were classified as the subject of receiving and refusing the notification message on user's browsers.

# \*Function Flow

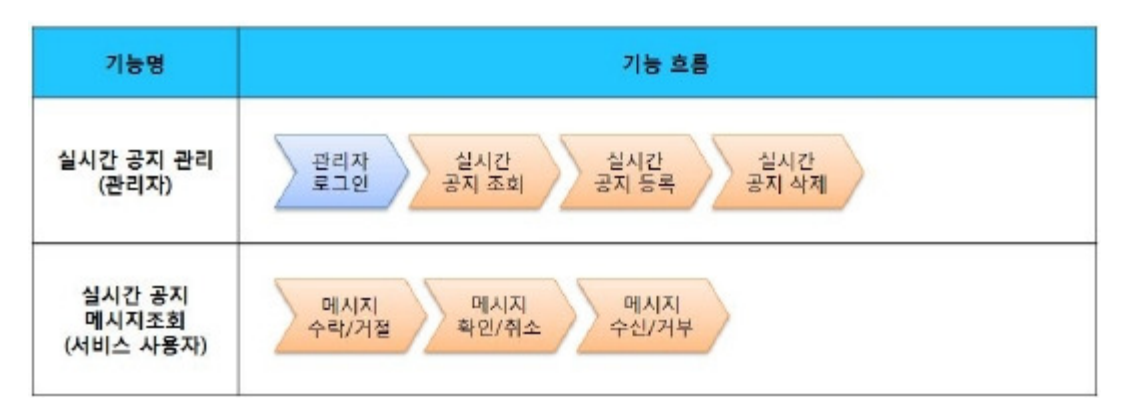

The development and testing of the mobile screen of this component is completed. It is also noted in development since the supports on HTML5 and CSS3 vary between the PC browser and mobile browser in the same brand.

The tested device and browsers are GalaxyS2, GalaxyS, iPad2, iPhone4, GalaxyTab1 and the web browsers, Firefox, Safari, Opera Mobile.

The test results are as following.

#### Android

The operation of HTML5, CSS3 and components of the Firefox(6.xx) and opera mobile was stable in android OS 2.3(gengerbread). However, in the lower version browsers, android 2.1, 2.2, the operation of components was unstable and UI realization was not smooth due to insufficient HTML5 and CSS3 supports.

For Opera Mobile, it caused problems in colors and event processing in UI. Therefore, it was excluded from the subject. Galaxy, GalxyS2 and GalaxyTab1 were chosen as test mobile devices.

iOS

The iOS is one of three supported browsers and was tested in versions 4.2 and 4.3. The support for HTML5 and CSS3 were relatively smooth. iPhone4 and iPad2 were chosen as test mobile devices.

# Description

The real-time notification service is composed of management functions – real-time notice list inquiry, detailed inquiry, register and delete – and user functions – accept or refuse real-time notification service, check messages and receive or refuse messages. (Refer to Related Functions)

### Class Diagram

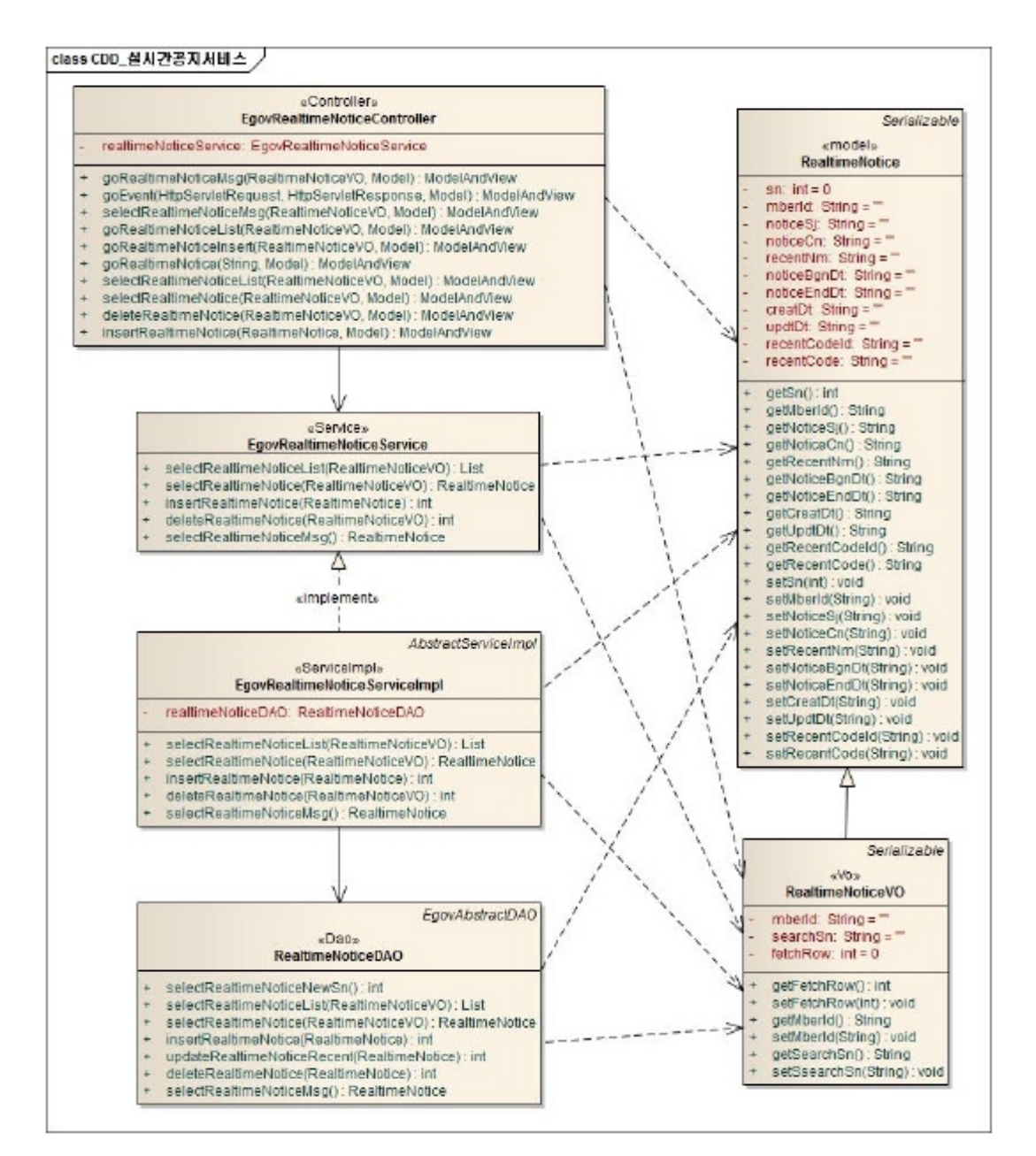

## Related sources

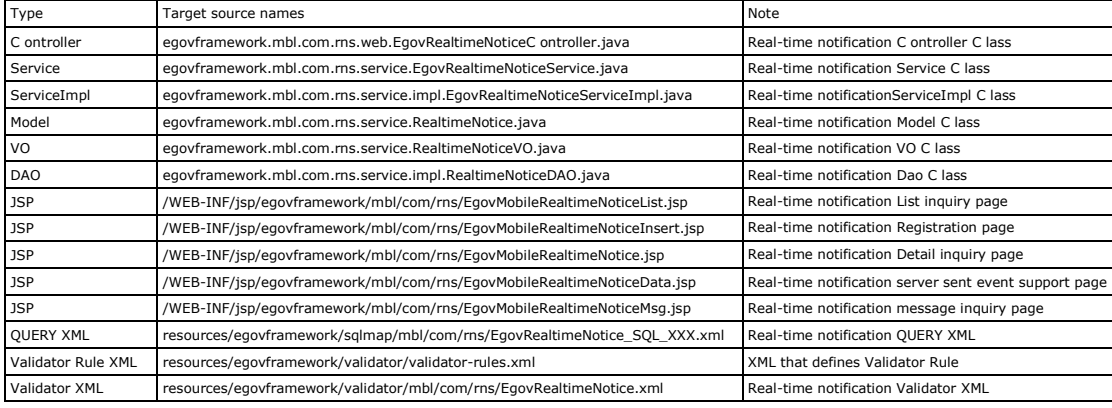

Related Tables

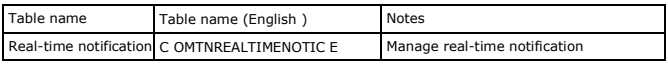

Login / membership management / permission management

Real-time notificationservice requires the administrator authentication inreal-time notificationlist inquiry,detail inquiry,registration, modification and deletion.

For authentication, you can connect with login, membership management and permission management components. If you use Spring Security for authentication, make change as in the followings.

src/main/java/resources/egovframework/spring/com/context-common.xml

<!--Service class that can check the authenticated user's LoginVO, permissions and authentication --> <bean id="egovUserDetailsHelper" class="egovframework.com.cmm.util.EgovUserDetailsHelper"> <property name="egovUserDetailsService">

<ref bean="egovUserDetailsSecurityService" /> </property>

</bean>

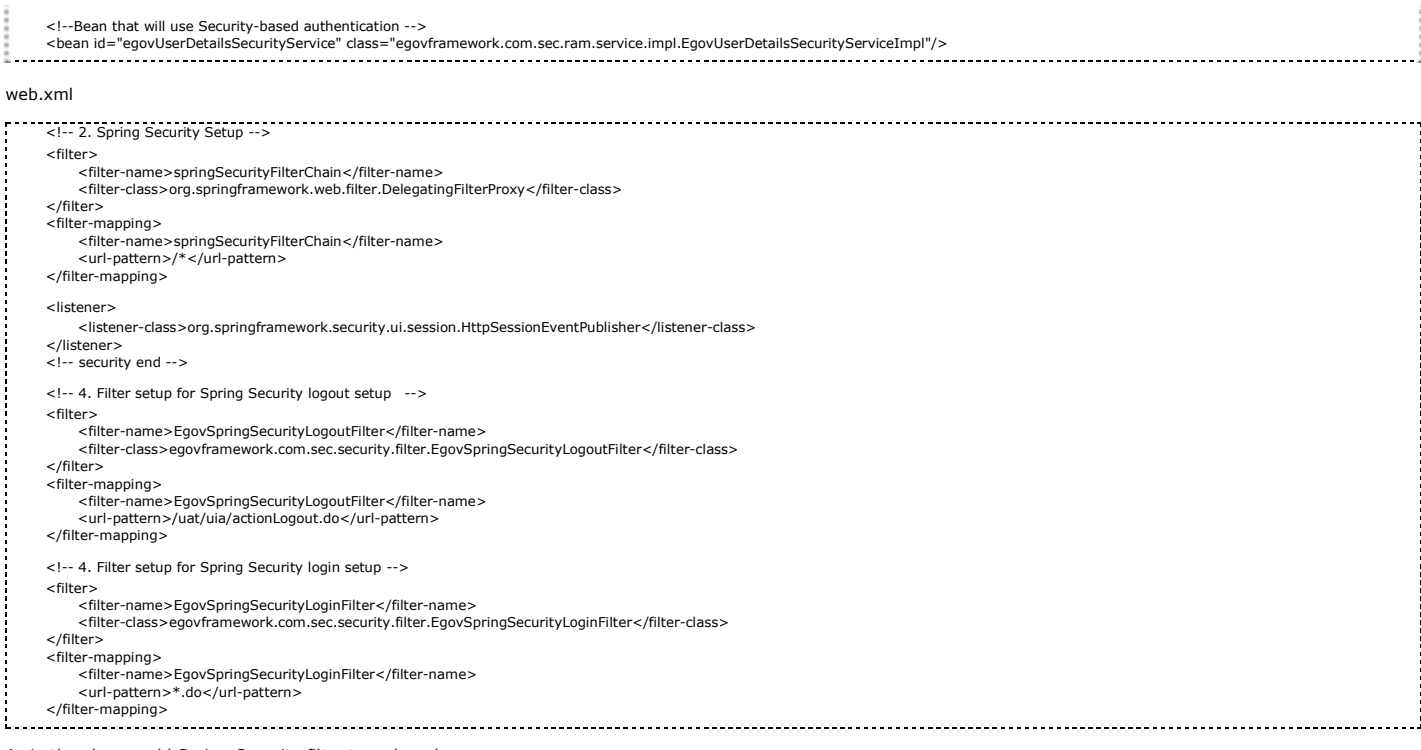

As in the above, add Spring Security filter to web.xml.

For details on login/membership management/permission management, refer to the followings.

### Login:general login

- Membership management:user management
- Permission management: permission management

The following pages need the user/administrator permissions.

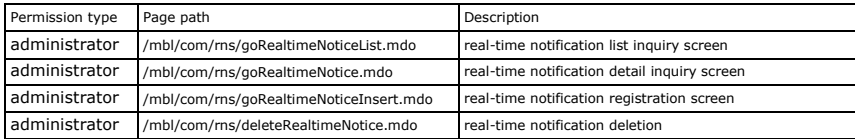

### Settings and Notes

- The currently distributed mobile common component adopts HTML5 and CSS3 and this means that it doesn't support the standards for mobile web site validity check of MobileOK and W3C. For details on correct validity check, please contact the competent professional institute..
- \* Security verification is under progress on the currently distributed mobile component. We plan to complete security verification as soon as possible to release a new security-patched version.

# Real-time notificationmobilelist inquiry

## Business rules

Real-time notificationservice uses ajax communication based json and form transfer types to process data. Page navigation is totally based on the form type.

You can retrieve Real-time notificationservice message lists. By clicking View More button, you can add another five messages to a retrieved list. You can move to Real-time notificationservice registration screen.

## Related codes

N/A

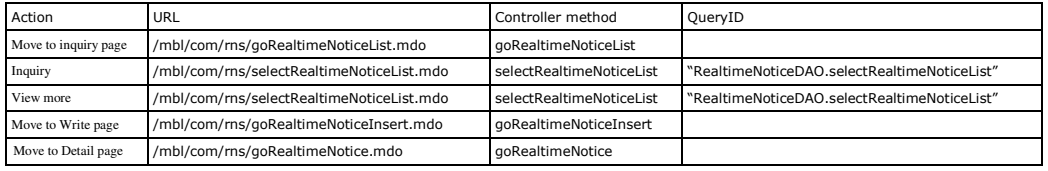

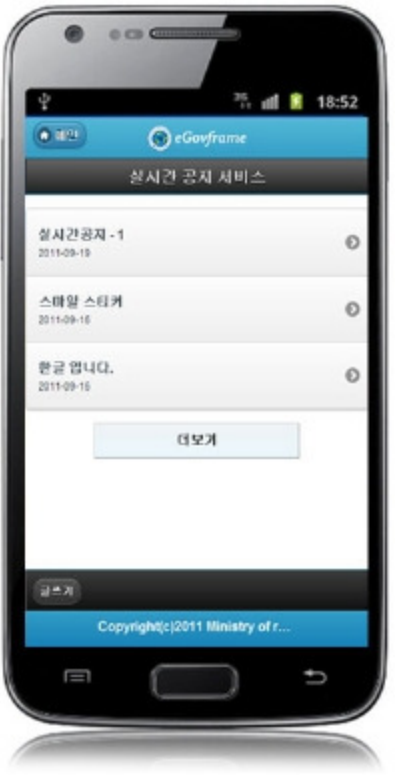

# Real-time notificationmobileRegistration

Business Rules Real-time notification service uses ajax communication based json and form transfer types to process data. Page navigation is totally based on the form type.

The starting and ending dates of publishing duration are required. The ending date should not be earlier than the starting date. If the ending date of the publishing duration is earlier than the starting date, the notification will be published though registered. Real-time notifications are entered and stored after validity check.

## Related codes

N/A

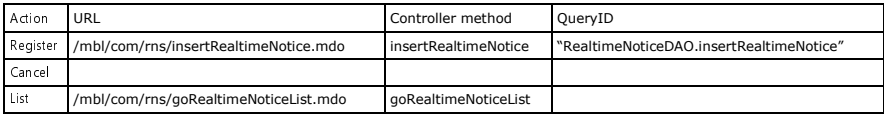

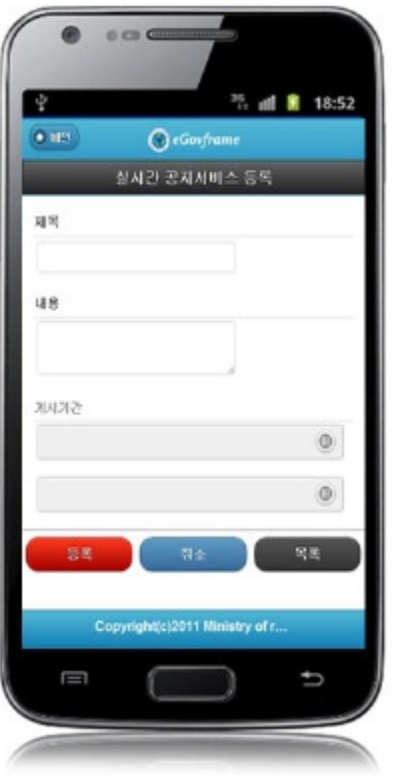

# Real-time notificationmobiledetail inquiry

Business Rules Real-time notification service uses ajax communication based json and form transfer types to process data. Page navigation is totally based on the form type.

Real-time message details are being inquired.

## Related codes

N/A

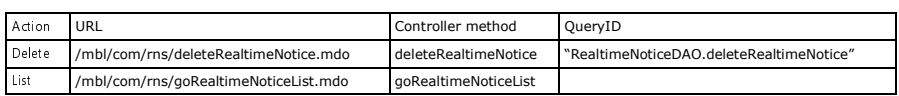

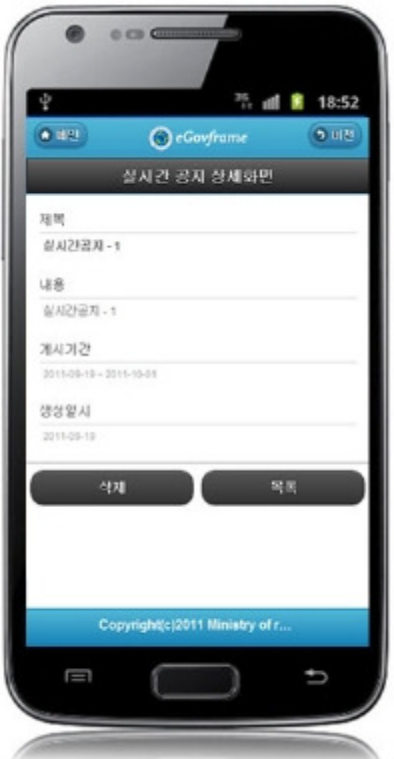

# Real-time notificationmobilemessage acceptance confirmation

## Business Rules

Real-time notification service uses ajax communication based json and form transfer types to process data.Page navigation is totally based on the form type. Set Y to acceptance and N to refusal for message reception.

In Real-time notification service message acceptance confirmation, for browsers that support server sent event, messages are received according to the call cycle designated on the server page by the browser.

For a non-supporting browser, designate the call cycle on the client, not on the server side.

Whether server sent eventis supported can be check from 'window.EventSource'specified in Related codes.

The acceptance of the real-time notificationmessage is being checked.

As soon as whether to accept or refuse is determined, Real-time notificationservice's server sent eventfunction is activated.

If you click "Accept" on the notification acceptance confirmation popup, you will receive messages from the server regularly.

If you click "Refuse", messages sent regularly from the server will not be notified on the client.

You can use the "Receive/Refuse to Receive' in the tab at the bottom to change the message receiving setting.

You can use related codes 1 and 2 at the bottom to check what subjects are for or not for HTML5's server sent eventand measures to take when the framework is applied. In processing notification messages, you have to pay attentions toRelated codes1'sdecodeURI(event.data)' andRelated codes2's 'URLEncoder.encode(noticeMsg, "utf-8")'. If URI en/decodingis not used, Korean is not processed correctly.

It has been confirmed that encoding like servlet'ssetCharacterEncoding('euc-kr')can process Korean on the sever but cannot on the browser correctly.

## Related codes1. js

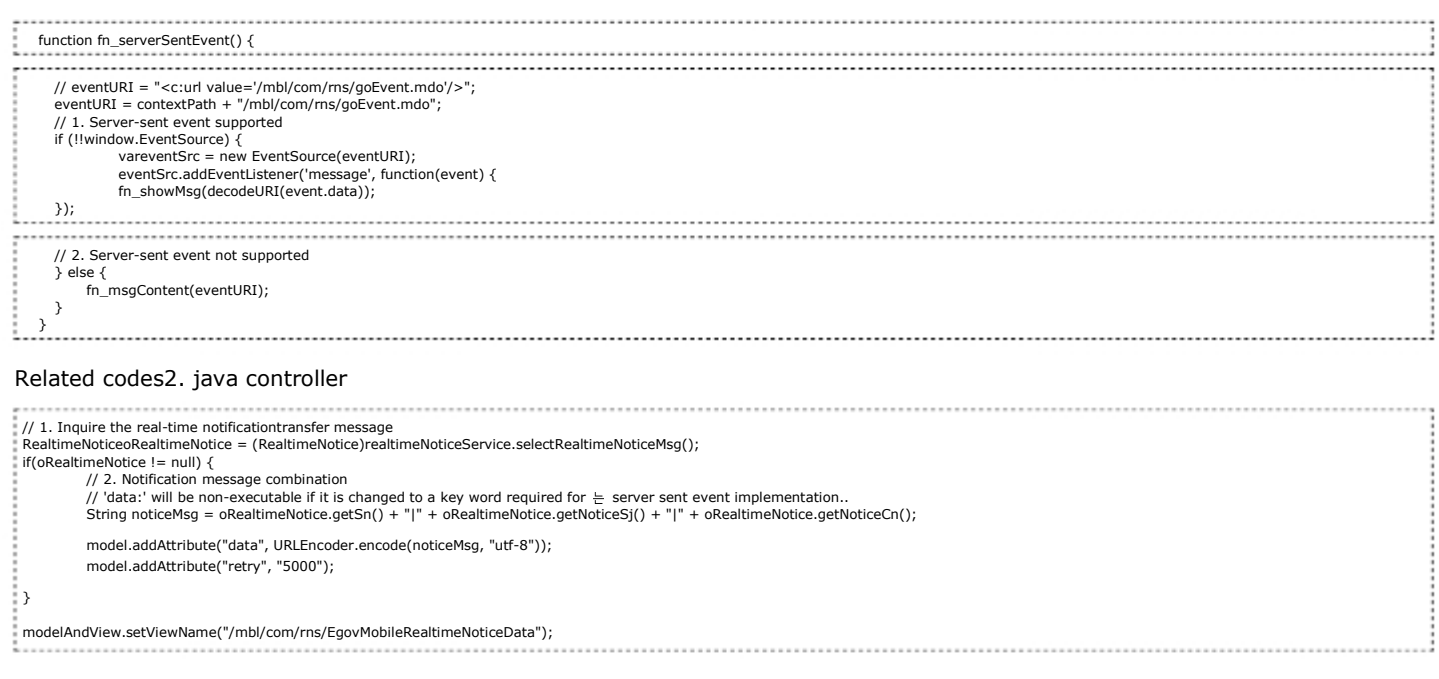

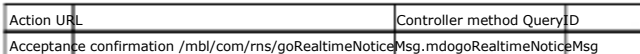

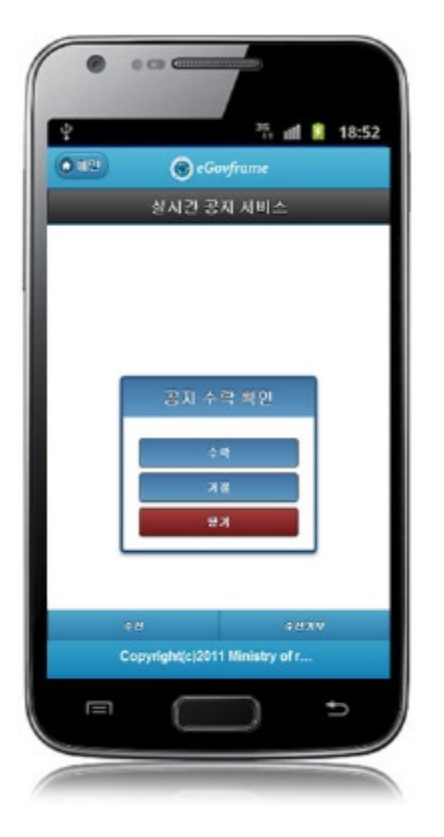

## Real-time notificationmobilemessage confirmation

## Business Rules

Real-time notification service uses ajax communication based json and form transfer types to process data. Page navigation is totally based on the form type.

Real-time notificationmessages are being checked.

Real-time notificationis checked. After checking, the same message will not pop up again. If you click "Close", the message pops up again in a certain period time. If a new message is registered, this message pops up and the existing message doesn't pop up any more. Currently, among the mobile browsers, FireFox and Safarisupport HTML5 server sent events. The standard Androidbrowser doesn't support the current version (OS version 2.3).

Depending on the controller's support for server sent events, Real-time notificationservice provide different processes.

The supporting browsers use the controller'sgoEventmethod to call the message inquiry selectRealtimeNoticeMsg.

The non-supporting browsers call message inquiry selectRealtimeNoticeMsg directly to receive the message results.

In returning the inquiry result to jsp, the supporting browsers send details retrieved from DB to 'dtata' and 'retry' result to 'EgovMobileRealtimeNoticeData'.

The non-supporting browsers return messages retrieved from DB to the called page.

By selecting the Receive/Refuse to Receive in the tab at the bottom, you can re-define whether to receive messages as in Real-time notificationmessage page's initial acceptance/refusal.

If you click the Confirm button, you will not have a message (pop up) until a new message is registered.

## Related codes

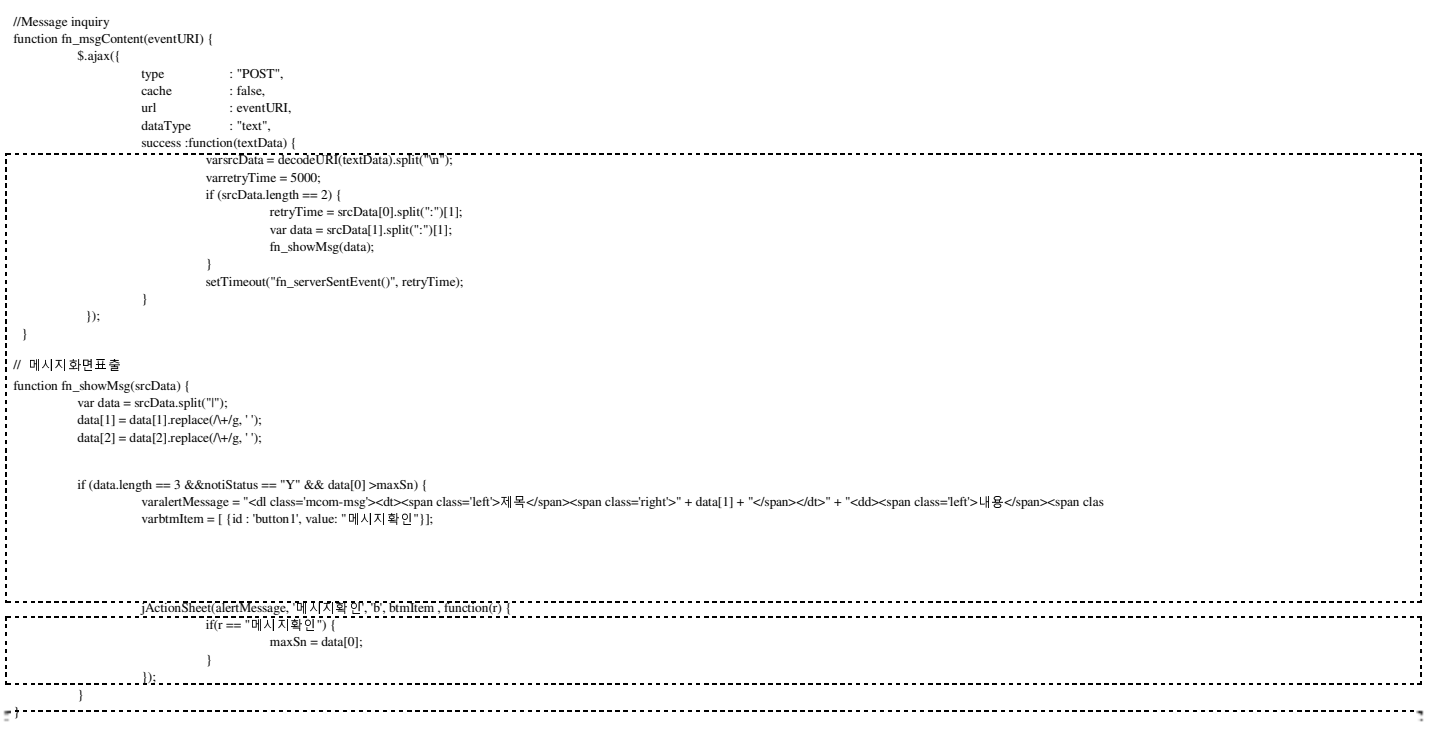

## Screen and execution manual

}

 $\frac{1}{2}$ 

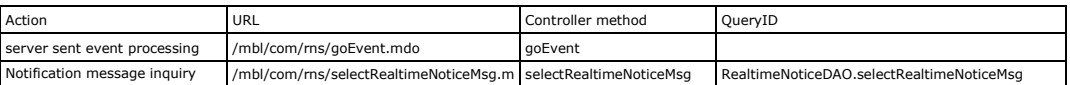

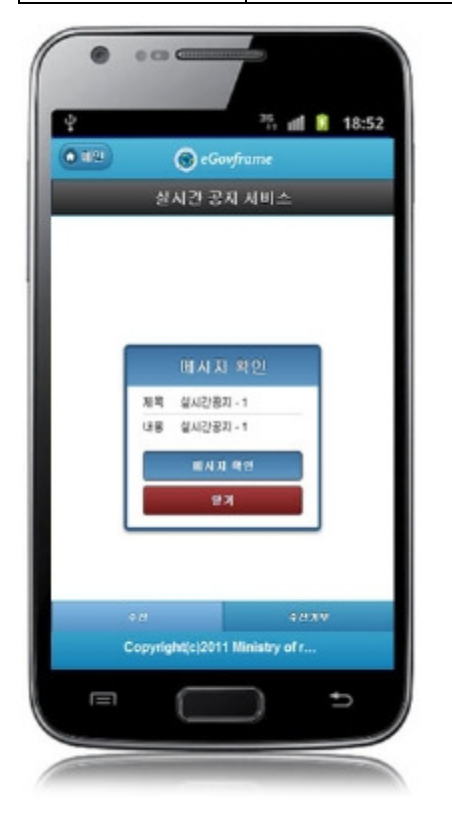

# References

- Refer to execution environment: ID Generation Service
- Distribution and test: Mobile Common Component Systemanddistribution package plan
- Related database structure and schema : Related database structure and schema

e govfram e work /m com /realtime notification service.txt · Last m odifie d: 2011/10/10 16:07 by m com

Except where otherwise noted, content on this wiki is licensed under the following license:CC Attribution-Noncommercial-Share Alike 3.0 Unported<br>[http://creativecommons.org/licenses/by-nc-sa/3.0/]